## **Sensplorer**

## **SPx-I2003**

## **Sensplorer SNMP Monitoring Software Licence**

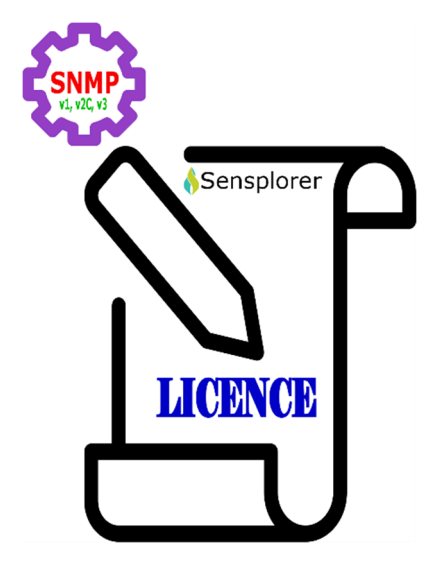

- **Licence to monitor SNMP supporting devices like UPS, HVAC, ATS, PDU , etc…**
- **Use with Sensplorer X/M/S Base Modules or Sensplorer IOX Management Software**
- **One licence for each SNMP host is needed**

**Sensplorer SNMP Monitoring Software License**, is used with Sensplorer X / M / S Main Modules or Linux based Sensplorer IOX software. Each OID of the devices to be monitored is added to the system as a sensor.

Reading, writing and reading / writing functions over OIDs are all possible if the SNMP device allows it.

Warning / Alarm levels can be defined for OIDs that provide analog data. For OIDs that generate logical (0/1, Yes / No etc.) data, the definition of Alarm status is entered. Monitoring is done with the definitions created over them.

To add the SNMP device's sensor as a Sensplorer sensor to Sensplorer-X/M/S Base Modules and Sensplorer IOX software, a definition file must be created on the Sensplorer side. OIDs to be used in this file are defined as sensors.

The created sensors can also be assigned to certain groups like other sensors, and rules can be defined over them. It will have similar functions in all respects with any Sensplorer.

Sensplorer can also be used to integrate SNMP based devices into SCADA systems.

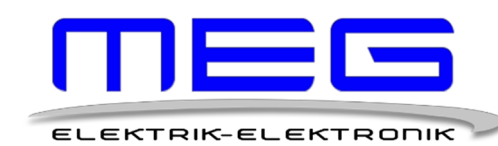

Resitpaşa mah.Katar cad. İTÜ ARI-1 Teknokent No:2/5/4 34467 SARIYER ISTANBUL-TURKEY **www.meg.com.tr** 

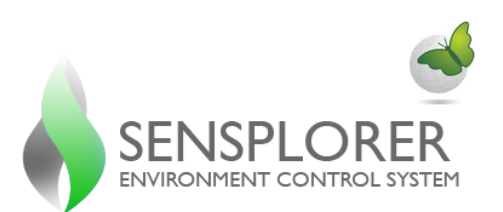

## **DEVICE MONITORING WITH SNMP PROTOCOL**

d de la década de la década de la década de la década de la década de la década de la década de la década de l<br>Casa de la década de la década de la década de la década de la década de la década de la década de la década d

Sensplorer SNMP Monitoring Software License provides monitoring and alarming of virtual sensors created over the SNMP MIBs that support SNMP v1, v2c and v3 supported devices via the Sensplorer X / M / S family main modules or Sensplorer IoX software, like real Sensplorer sensors. .

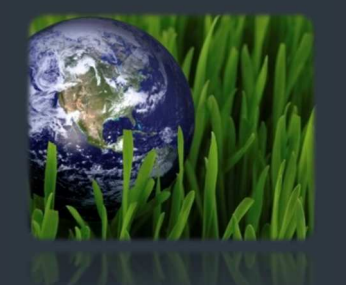

**GOING GREEN** 

Sensplorer helps you to run an environmentally conscious operation